## ´ Indice de contenidos

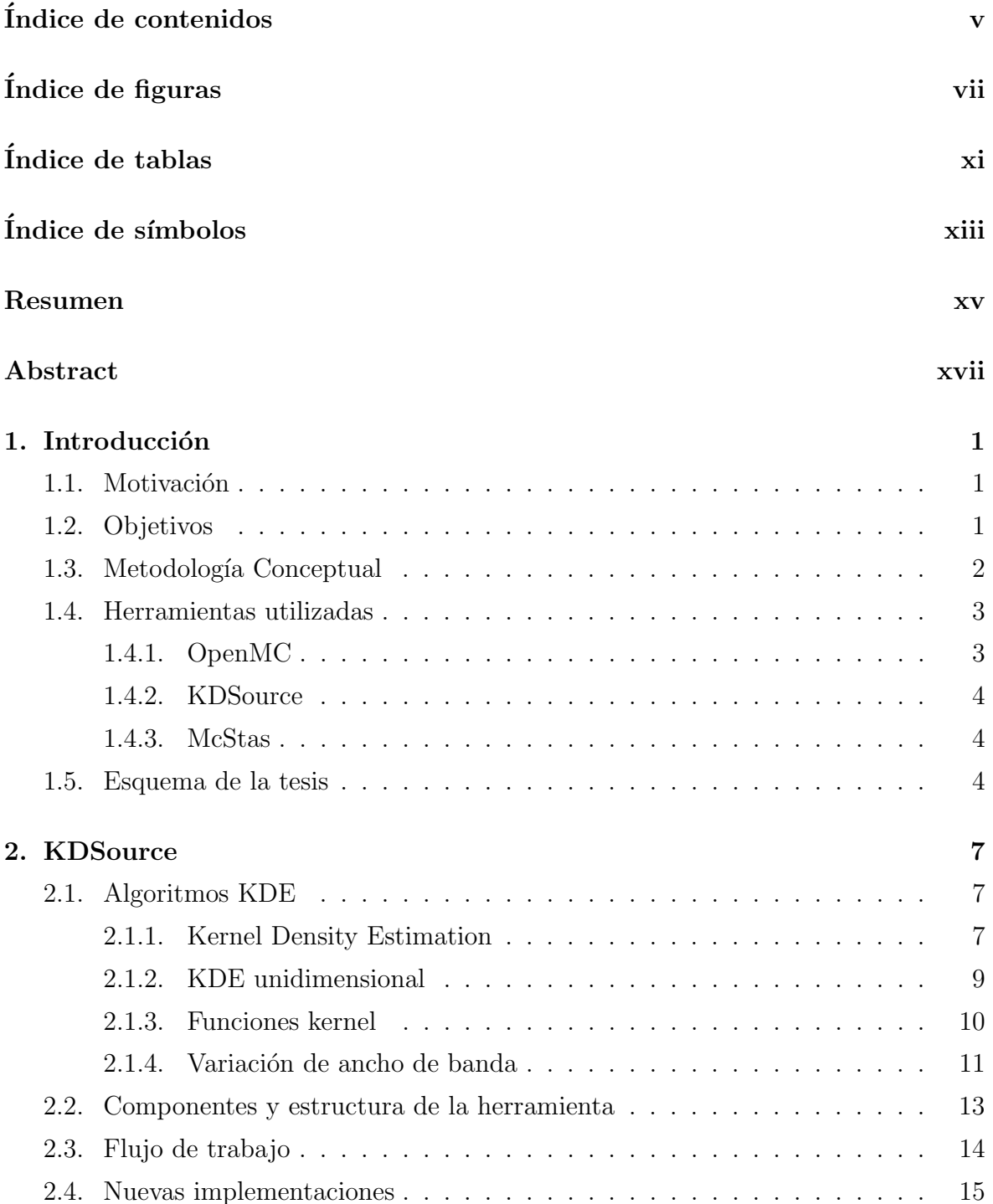

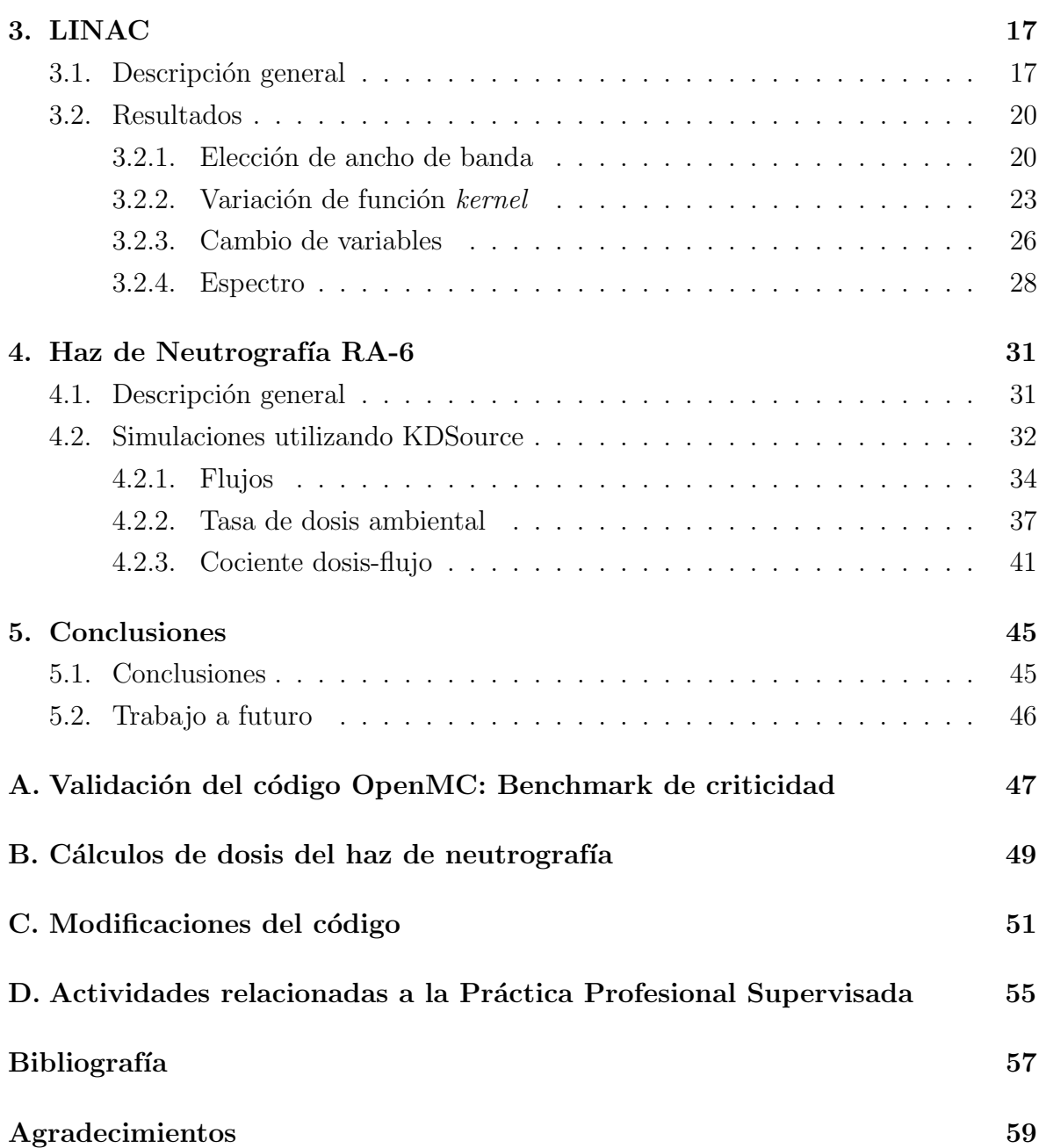